## 数字・アルファベット

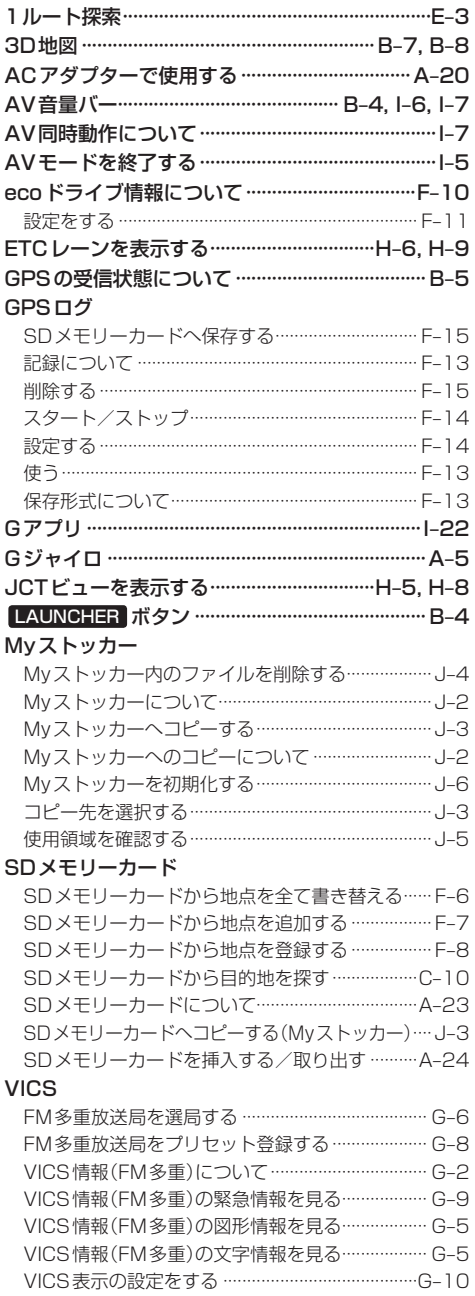

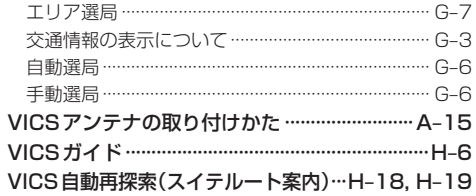

## あ行

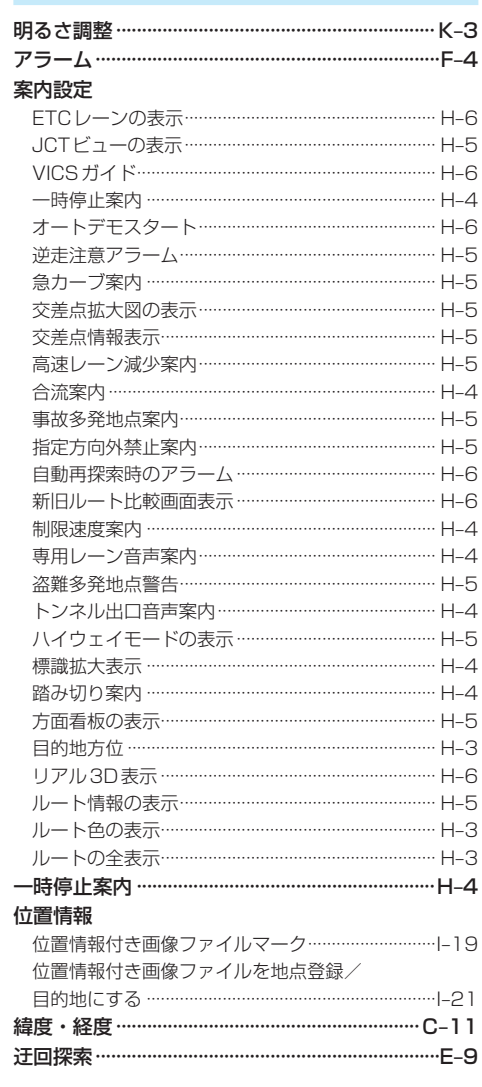